### *Revised Syllabus of Courses of B.Com. Programme at Semester III with Effect from the Academic Year 2017-2018*

## *2 Ability Enhancement Courses (AEC) 2A \* Skill Enhancement Courses (SEC) Group A*

# **5. Computer Programming Paper I**

### *Modules at a Glance*

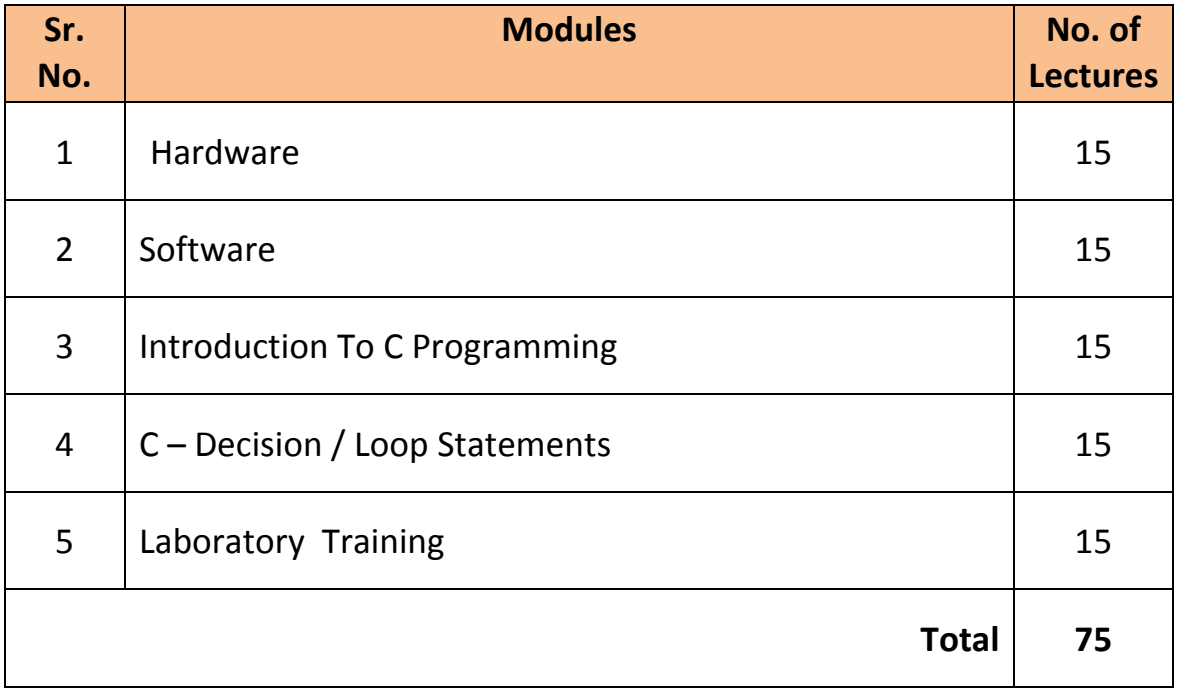

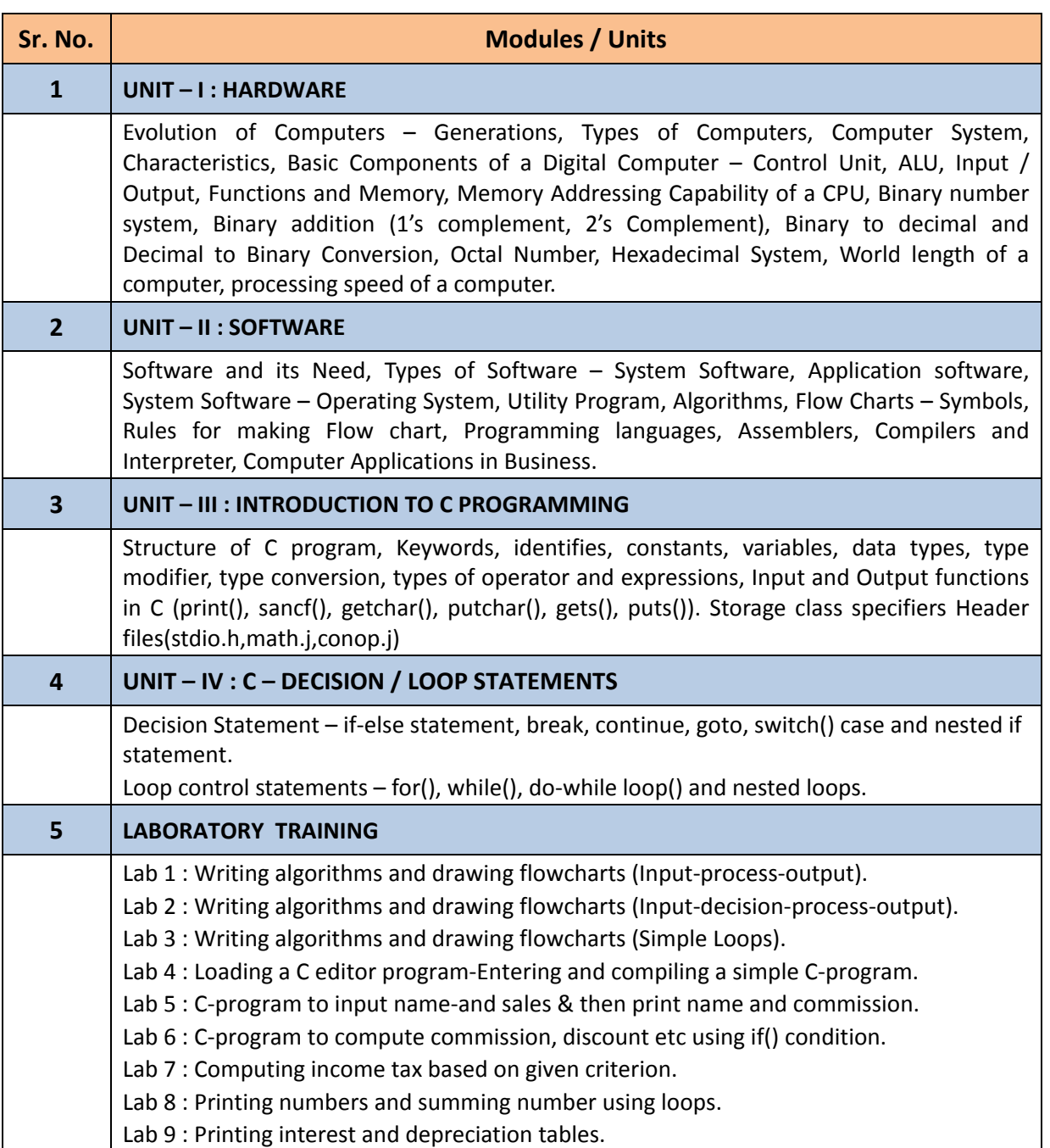

#### **QUESTION PAPER PATTERN**

**Maximum Marks :** 75 **Questions to be set :** 05

**Duration :** 2 1  $\frac{1}{2}$  Hrs.

**All Questions are Compulsory Carrying 15 Marks each.**

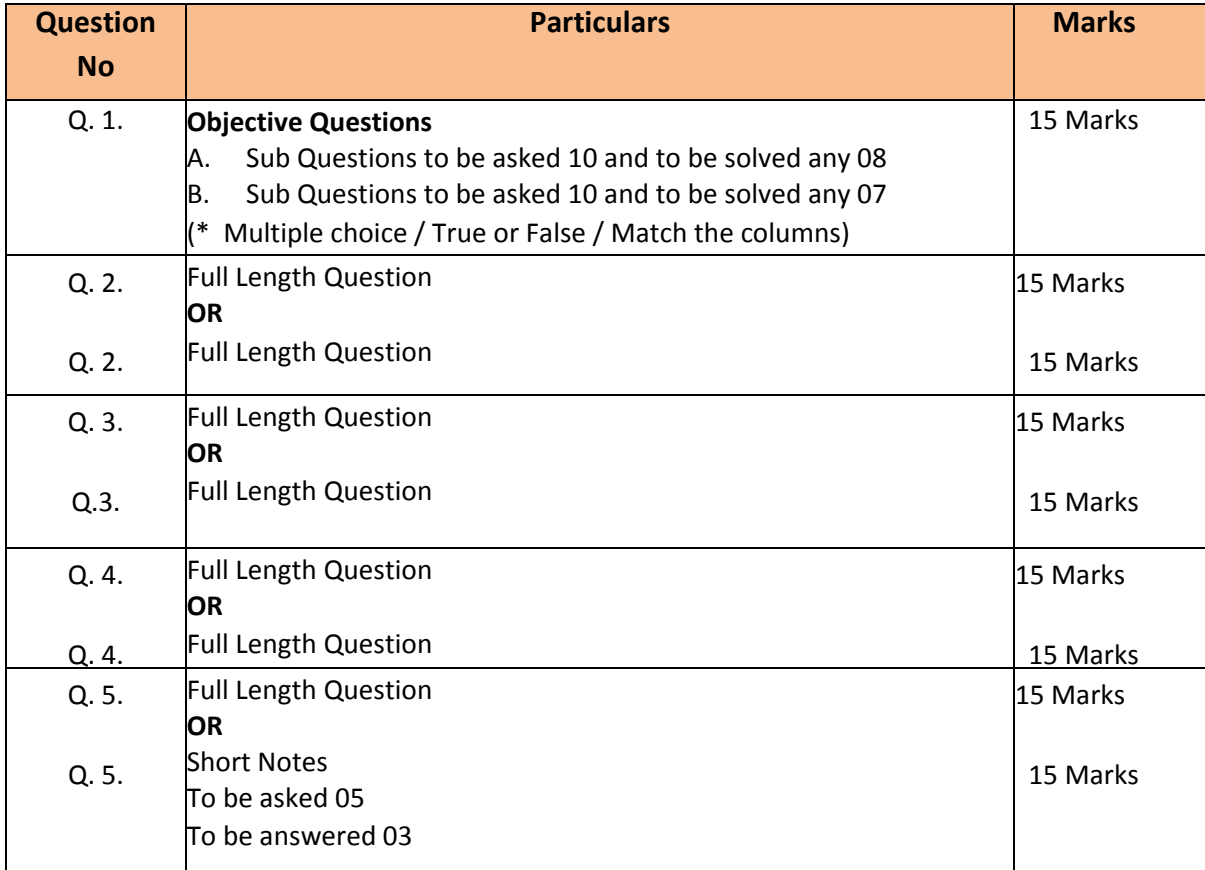

**Note :** Full length question of 15 marks may be divided into two sub questions of 08 and 07 marks.

*Revised Syllabus of Courses of B.Com. Programme at Semester IV with Effect from the Academic Year 2017-2018*

## *2 Ability Enhancement Courses (AEC) 2A \* Skill Enhancement Courses (SEC) Group A*

## **5. Computer Programming Paper II**

### *Modules at a Glance*

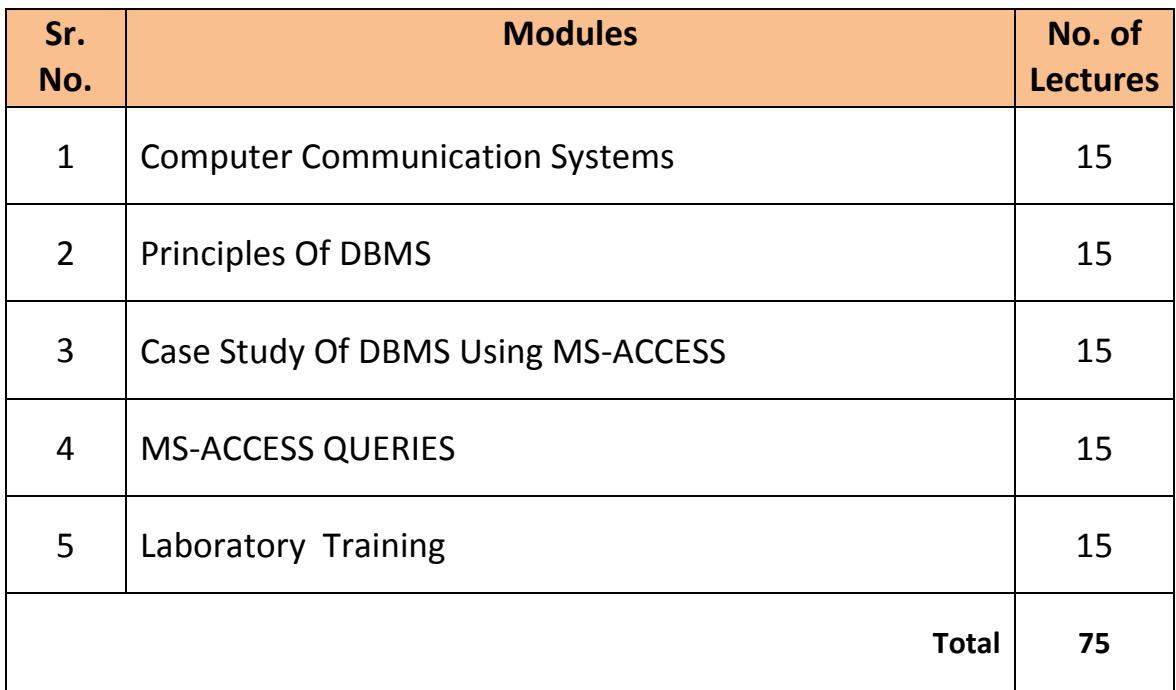

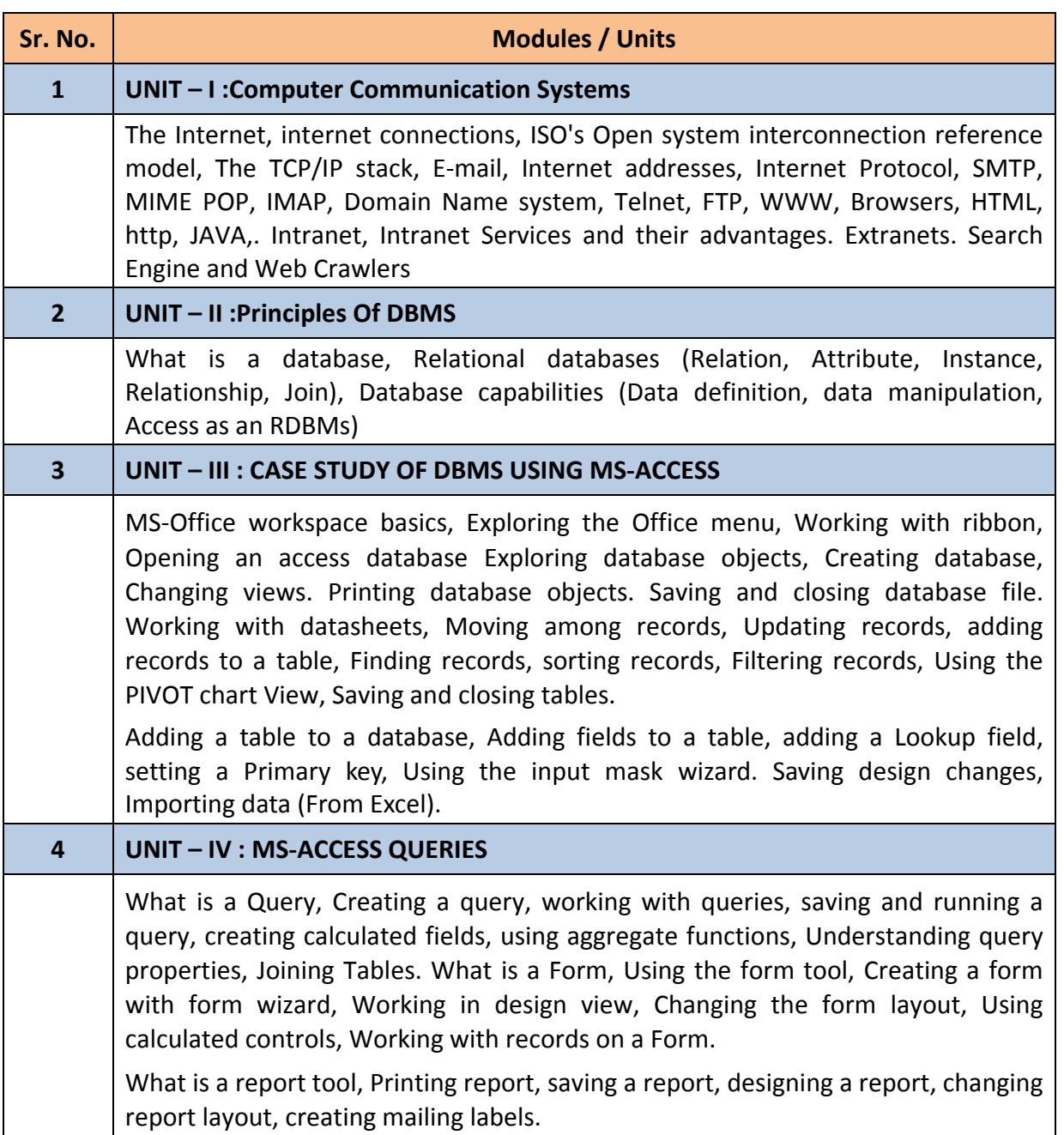

#### **QUESTION PAPER PATTERN**

**Maximum Marks :** 75 **Questions to be set :** 05

**Duration :** 2 1  $\frac{1}{2}$  Hrs.

**All Questions are Compulsory Carrying 15 Marks each.**

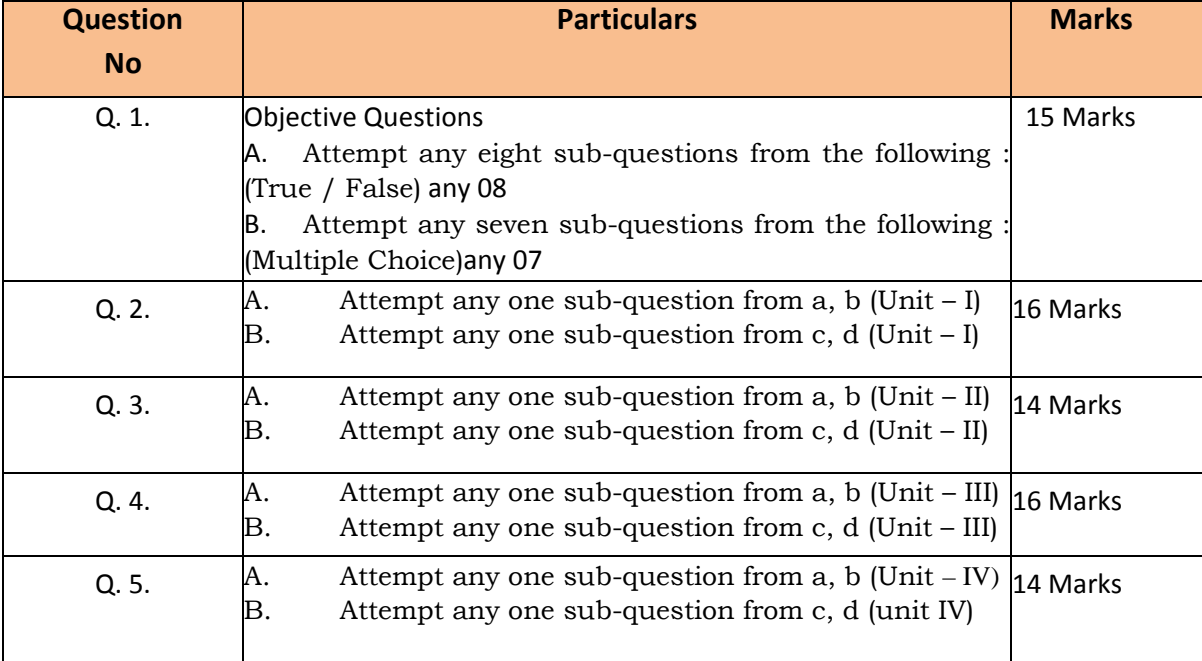